Start editnotice loader template.

End editnotice loader template.

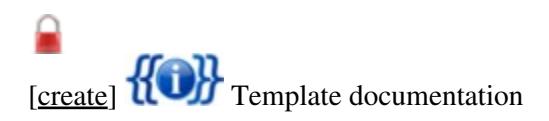